## An Abstract Separation Logic for Interlinked Extensible Records

.

#### Martin BODIN Thomas JENSEN Alan SCHMITT

Inria

29th of January

JFLA 2016

- Analyser JAVASCRIPT, avec sa sémantique complexe;
- Certifier l'analyseur ;
- $\bullet$  POPL'14, JSCERT, une sémantique formelle de JAVASCRIPT :

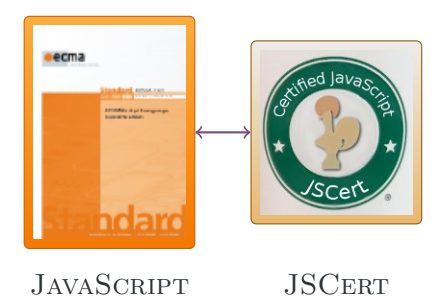

#### CPP'15 : Pourquoi redéfinir une sémantique ?

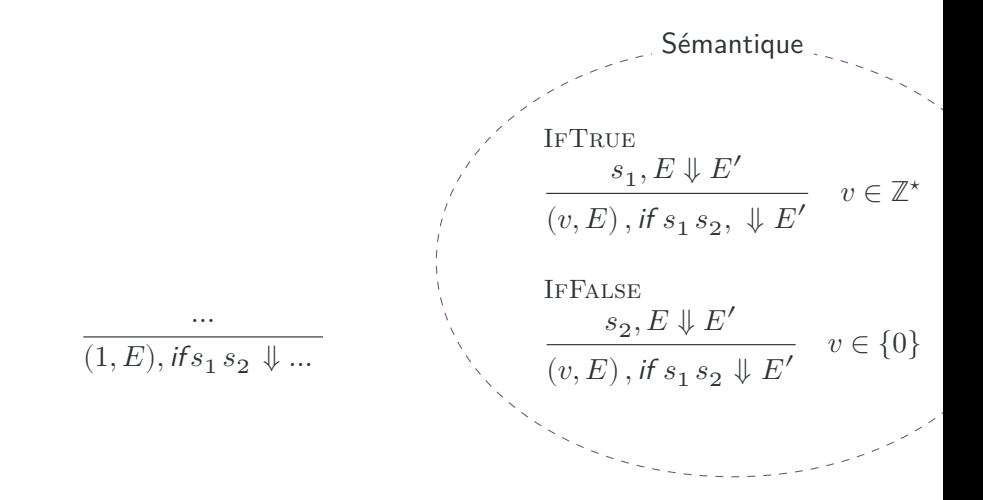

## CPP'15 : Pourquoi redéfinir une sémantique ?

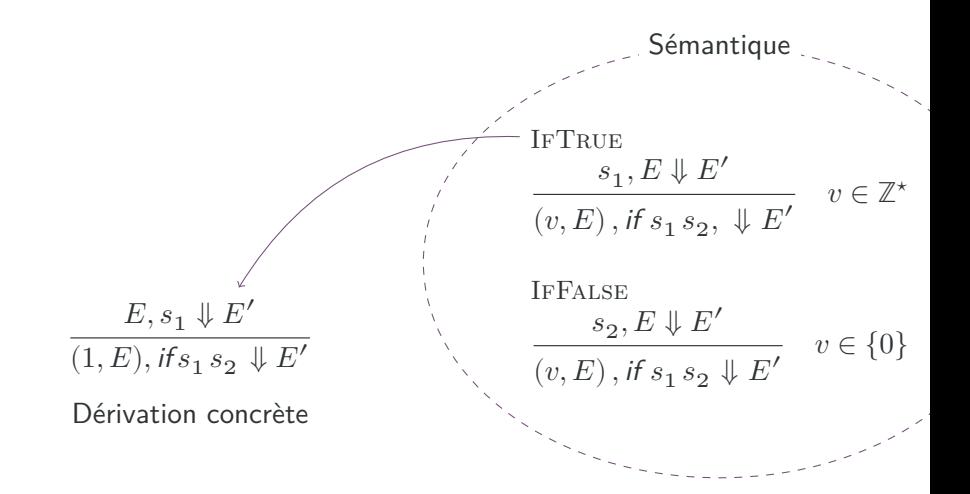

### CPP'15 : Pourquoi redéfinir une sémantique ?

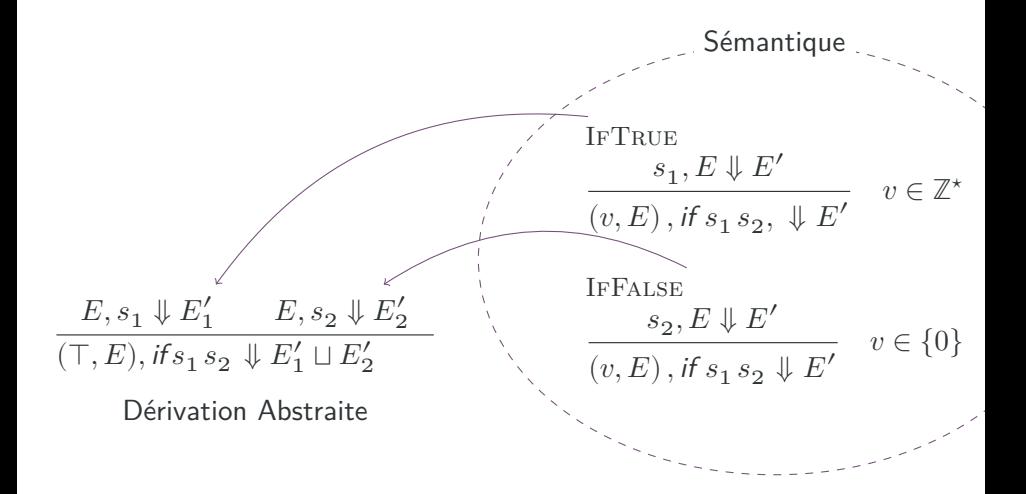

## CPP'15 : Différence entre sémantique abstraite et concrète

. À partir des règles de dérivation,  $\Downarrow$  et  $\Downarrow^\sharp$  sont définies différemment.

Sémantique concrète ⇓

On applique *n'importe quelle* règle qui s'applique

Sémantique abstraite  $\Downarrow^{\sharp}$ 

On applique *toutes* les règles qui s'appliquent

$$
\begin{array}{cc} E_0^\sharp, s_1 \Downarrow^{\sharp} E_1^{\sharp} & E_0^{\sharp}, s_2 \Downarrow^{\sharp} E_2^{\sharp} \\ & \Big[ \text{IFTRUE} & \Big[ \text{IFFalse} \\ \hline \left( v^{\sharp}, E_0^{\sharp} \right), \text{if } s_1 \, s_2 \Downarrow^{\sharp} E_1^{\sharp} \sqcup E_2^{\sharp} \end{array}
$$

## CPP'15 : Différence entre sémantique abstraite et concrète

#### . À partir des règles de dérivation,  $\Downarrow$  et  $\Downarrow^\sharp$  sont définies différemment.

Sémantique concrète ⇓

On applique *n'importe quelle* règle qui s'applique

Interprétation inductive d'une dérivation  $\mathcal{L} = \mathsf{lfp}(\mathcal{F})$ 

Sémantique abstraite  $\Downarrow^{\sharp}$ 

On applique *toutes* les règles qui s'appliquent

Interprétation coinductive d'une dérivation  $\Downarrow^{\sharp} = \text{gfp}(\mathcal{F}^{\sharp})$ 

$$
\begin{aligned}[t] \begin{aligned}[t] \mathcal{E}_0^\sharp, s_1 \Downarrow^\sharp E_1^\sharp \qquad & E_0^\sharp, s_2 \Downarrow^\sharp E_2^\sharp\\ \hline \text{[FTRUE} \qquad & \Big[\text{IFFalse} \end{aligned} \\ \hline \begin{aligned}[t] \left(\boldsymbol{v}^\sharp, E_0^\sharp\right), \text{if } s_1 \, s_2 \Downarrow^\sharp E_1^\sharp \sqcup E_2^\sharp \end{aligned}\end{aligned}
$$

4

## CPP'15 : Différence entre sémantique abstraite et concrète

#### . À partir des règles de dérivation,  $\Downarrow$  et  $\Downarrow^\sharp$  sont définies différemment.

Sémantique concrète ⇓

On applique *n'importe quelle* règle qui s'applique

Interprétation inductive d'une dérivation  $\mathcal{L} = \mathsf{lfp}(\mathcal{F})$ 

Sémantique abstraite  $\Downarrow^{\sharp}$ 

On applique *toutes* les règles qui s'appliquent

Interprétation coinductive d'une dérivation  $\Downarrow^{\sharp} = \text{gfp}(\mathcal{F}^{\sharp})$ 

On autorise des approximations

**WEAKEN**  $P' \sqsubset P$  $\{P\} p \{Q\}$   $Q \sqsubseteq Q'$  ${P'}{p \{Q'\}}$ 

### CPP'15 : Sémantique abstraite sous forme de point fixe

- À partir d'un ensemble  $(\sigma, t, r) \in \Downarrow_0^{\sharp}$ .
- Application de la règle  $i$  :  $\mathit{apply}_i\left(\Downarrow^\sharp_0\right)$

#### CPP'15 : Sémantique abstraite sous forme de point fixe

- À partir d'un ensemble  $(\sigma, t, r) \in \Downarrow_0^{\sharp}$ .
- Application de la règle  $i$  :  $\mathit{apply}_i\left(\Downarrow^\sharp_0\right)$
- Application de la règle Weaken :

$$
\textit{glue}^\sharp_i\left(\mathbf{U}^\sharp_0\right) = \left\{(\sigma,t,r) \left| \begin{array}{r} \exists \sigma_0, \exists r_0, \\ \sigma \sqsubseteq^\sharp \sigma_0 \wedge r_0 \sqsubseteq^\sharp r \wedge \\ (\sigma_0,t,r_0) \in \textit{apply}_i\left(\mathbf{U}^\sharp_0\right) \end{array} \right\}\right.
$$

## CPP'15 : Sémantique abstraite sous forme de point fixe

- À partir d'un ensemble  $(\sigma, t, r) \in \Downarrow_0^{\sharp}$ .
- Application de la règle  $i$  :  $\mathit{apply}_i\left(\Downarrow^\sharp_0\right)$
- Application de la règle Weaken :

$$
\textit{glue}^\sharp_i\left(\Downarrow^\sharp_0\right) = \left\{(\sigma,t,r) \left| \begin{array}{c} \exists \sigma_0, \exists r_0, \\ \sigma \sqsubseteq^\sharp \sigma_0 \wedge r_0 \sqsubseteq^\sharp r \wedge \\ (\sigma_0,t,r_0) \in \textit{apply}_i\left(\Downarrow^\sharp_0\right) \end{array} \right\}\right.
$$

- Application de toutes les règles :  $\mathcal{F}^{\sharp}$
- $\Downarrow^{\sharp} = \mathsf{gfp}(\mathcal{F}^{\sharp})$

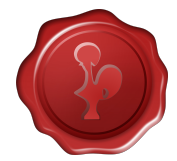

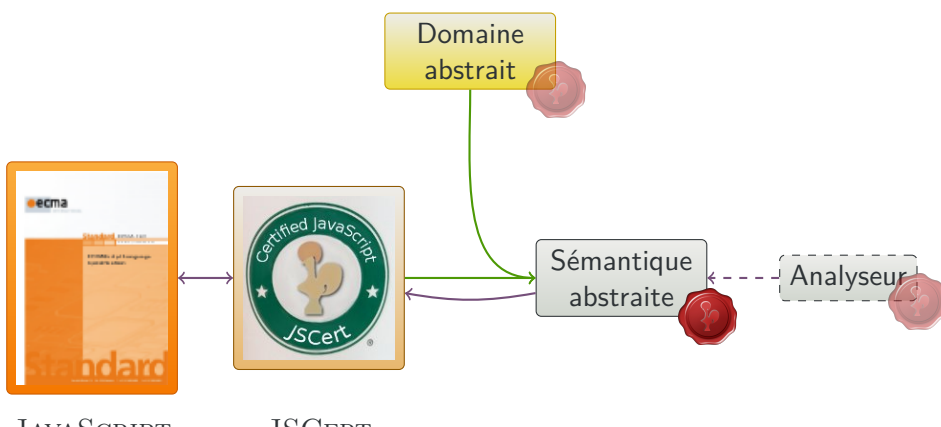

**JAVASCRIPT** 

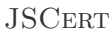

. Une Sémantique abstraite basée sur la sémantique concrète

. Logique de séparation

. Ajout des nœuds résumés

#### Domaine mémoire de JAVASCRIPT

- Pas d'arithmétique pointeur !
- Des localités (« locations »)  $l^i \in Loc \subseteq Val$ .
- $\bullet$  Un tas  $H: Loc \rightharpoonup \mathfrak{F} \rightharpoonup Val.$

Noms de champs, champs spéciaux (prototypes, etc.)

- **Allocation de nouvelles localités.**
- Ajout/suppression de champs.
- Possibilité de tester si un champ existe.

. Interlinked Extensible Records / Enregistrements extensibles intriqués.

#### Logique de séparation

$$
\phi ::= emp \mid \phi_1 \star \phi_2 \mid x \doteq v^{\sharp} \mid l \mapsto \{o\}
$$
  

$$
o ::= f : v^{\sharp}, o \mid \_ : v^{\sharp}
$$

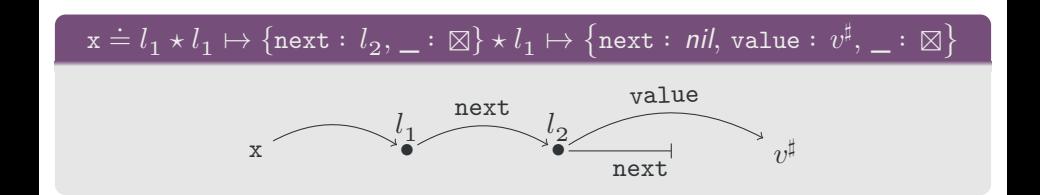

### Logique de séparation

$$
\phi ::= emp \mid \phi_1 \star \phi_2 \mid x \doteq v^{\sharp} \mid l \mapsto \{o\}
$$
  

$$
o ::= f : v^{\sharp}, o \mid \_ : v^{\sharp}
$$

## . The lattice of abstract values .

$$
+, \pm, -, ... \in v^{\sharp}
$$

$$
l \in v^{\sharp}
$$

$$
nil \in v^{\sharp}
$$

$$
\boxtimes \in v^{\sharp}
$$

Les différentes valeurs peuvent être mélangées :  $+ \sqcup l \sqcup \boxtimes$ .

## La Règle de contexte

$$
\frac{\phi, s \Downarrow^{\sharp} \phi'}{\phi \star \phi_c, s \Downarrow^{\sharp} \phi' \star \phi_c}
$$

- Tout ce qui n'est pas explicitement changé est inchangé.
- Permet de se focaliser lors de l'analyse de fonctions.

### La Règle de contexte

$$
\frac{\phi, s \Downarrow^{\sharp} \phi'}{\phi * \phi_c, s \Downarrow^{\sharp} \phi' * \phi_c}
$$

- Impossible de changer  $\phi$  en  $\phi'$  si l'interface change, même si  $\gamma(\phi) = \gamma(\phi').$
- Solution : conserver l'interface dans une *membrane*.

$$
(l_a \rightarrow l_1, l_b \rightarrow l_2 | l_1 \mapsto \{f : l_2, \_\colon \boxtimes\})
$$
  
=  $(l_a \rightarrow l_2, l_b \rightarrow l_3 | l_2 \mapsto \{f : l_3, \_\colon \boxtimes\})$ 

### Quid des boucles ?

Une abstraction simple et générique : les nœuds résumés.

$$
x := \n nil;\n while ? (\n
$$
t := \{\};
$$
\n
$$
t.next := x;
$$
\n
$$
x := t
$$
$$

### Quid des boucles ?

Une abstraction simple et générique : les nœuds résumés.

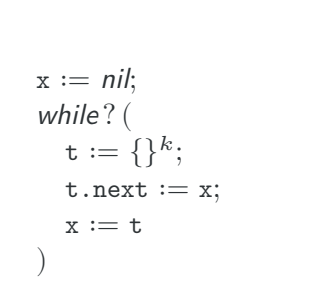

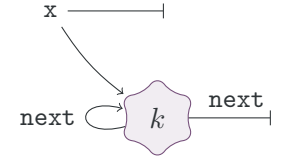

$$
k \mapsto \{\text{next} : k \sqcup \text{nil}, \underline{\hspace{1mm}} : \boxtimes\}
$$

#### Les nœuds résumés changent les interfaces !

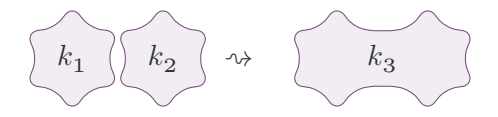

 $k_1 \mapsto {\mathtt{f}}: +, \_ : \boxtimes \} \star k_2 \mapsto {\mathtt{f}}: +, \_ : \boxtimes \}$  $\rightsquigarrow k_3 \mapsto \{f : +, \_\cdot \boxtimes\}$ 

Un exemple de manipulation de membrane

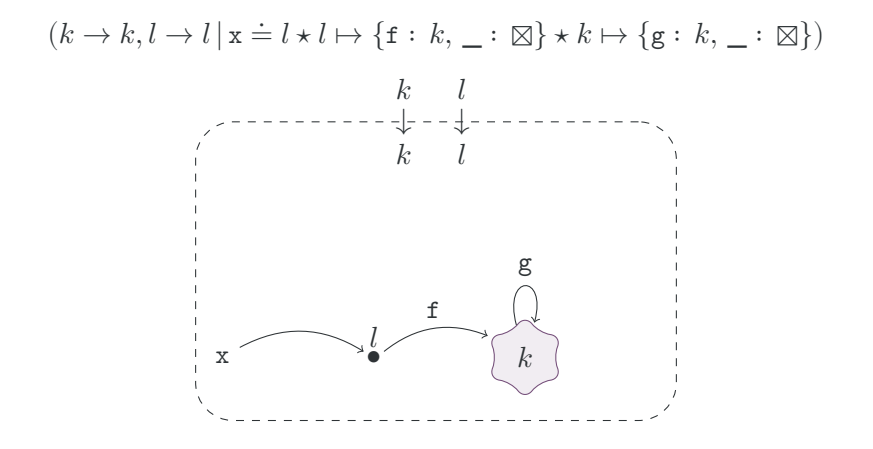

#### Un exemple de manipulation de membrane

example de manipulation de membrane  
\n
$$
(k \rightarrow k, l \rightarrow l | \mathbf{x} = l * l \mapsto \{\mathbf{f} : k, \_\colon \boxtimes\} * k \mapsto \{\mathbf{g} : k, \_\colon \boxtimes\})
$$
\n
$$
k \quad l
$$
\n
$$
k \quad l
$$
\n
$$
k \quad l
$$
\n
$$
k' \quad k' \quad \mathbf{f}^2
$$
\n
$$
k' \quad k' \quad \mathbf{g}^2
$$
\n
$$
(k \rightarrow k, l \rightarrow l | \mathbf{x} = l)
$$
\n
$$
\mathbb{E}(k \rightarrow k', l \rightarrow k' | k' \mapsto \{\mathbf{f} : k' \sqcup \boxtimes, \mathbf{g} : k' \sqcup \boxtimes, \_\colon \boxtimes\})
$$

#### Un exemple de manipulation de membrane

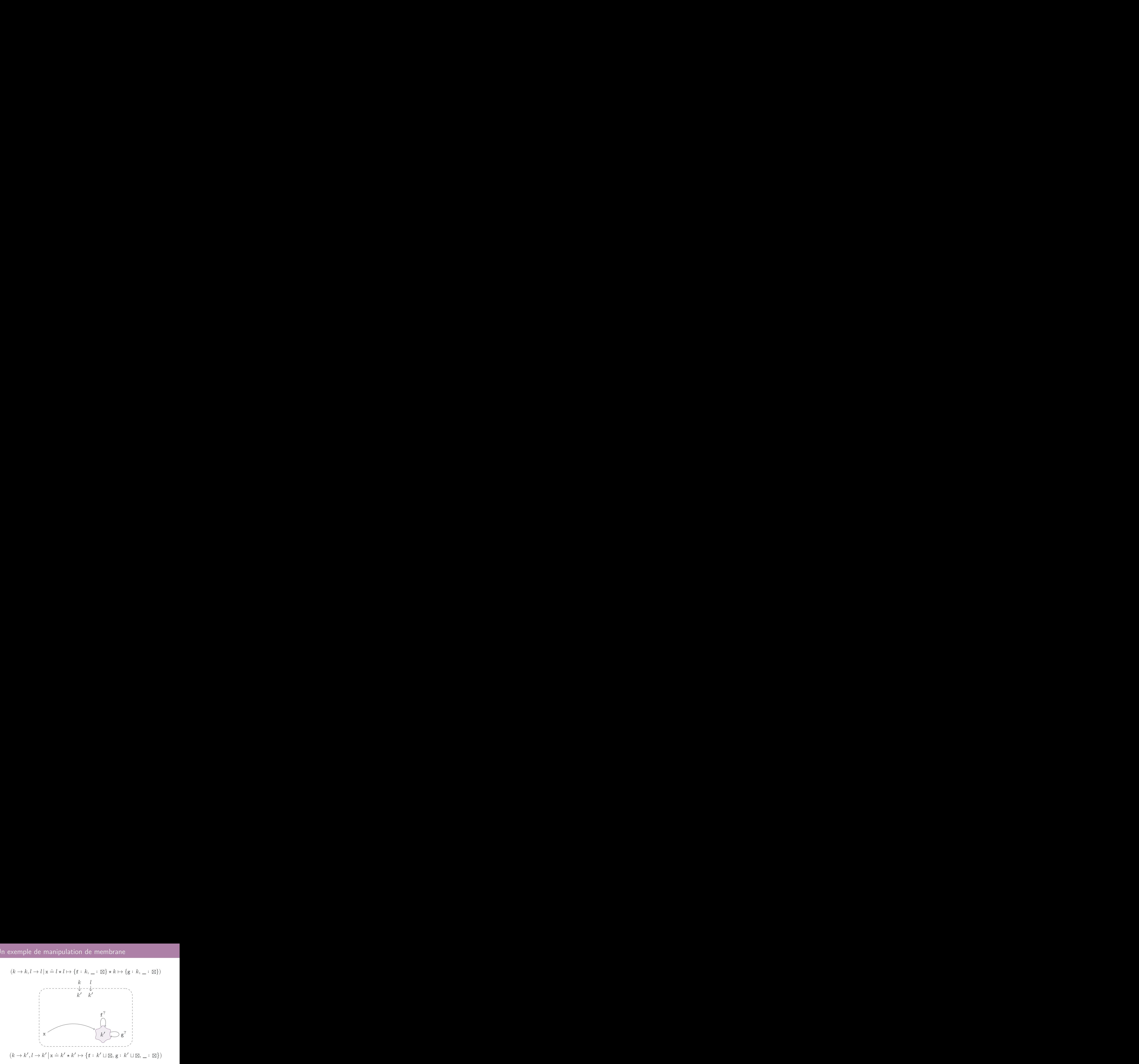

#### D'autres manipulations de membranes

 $\bullet$  Transormer un nœud *l* précis en un nœud résumé  $k$ ,

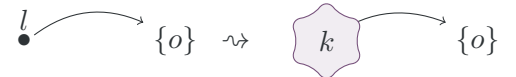

Matérialisation de nœuds résumés,

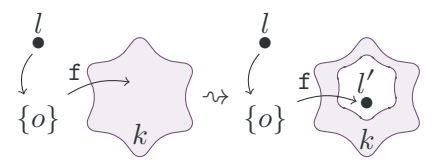

Séparer les nœuds résumés selon un critère de filtre…

- Vers un domaine pour JAVASCRIPT,
	- Objects extensibles.
	- Reste les clôtures, domaines pour chaînes de caractère, etc.
- Compatible avec la logique de séparation,
- Compatible avec l'interprétation abstraite certifiée.

#### . Étapes suivantes .

- Coq en cours.
- Un analyseur certifié d'un langage intermédiaire.
- **Passer à l'échelle de JAVASCRIPT**

## Merci d'avoir écouté !

$$
(k \to k | \mathbf{x} \doteq l)
$$
  

$$
\mathcal{D}(k \to k', l \to k' | k' \mapsto \{\mathbf{f} : k' \sqcup \boxtimes, \mathbf{g} : k' \sqcup \boxtimes, \dots \boxtimes\})
$$

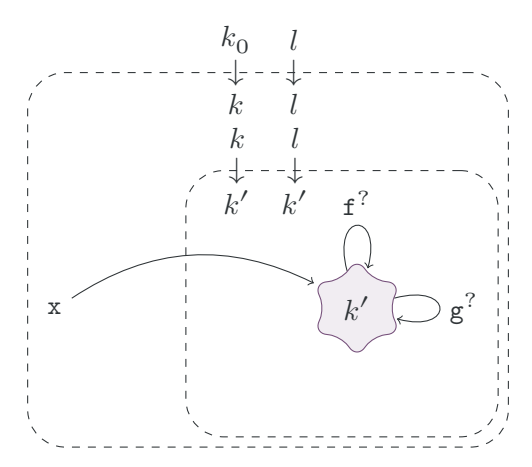

. Avez-vous des questions ?

. Une Sémantique abstraite basée sur la sémantique concrète

. Logique de séparation

. Ajout des nœuds résumés

# Planches pour questions

. . Membrane syntax . . Dark matter

. . Abstract rules

. . Why the Dark matter ?

$$
s ::= skip
$$
\n
$$
| s_1; s_2 | if e s_1 s_2 |
$$
\n
$$
| while e s | e_1 \tcdot f := e_2 | define the value of x \tcdot f
$$
\n
$$
| s_1; s_2 | if e s_1 s_2 |
$$
\n
$$
| then we have
$$
\n
$$
| x := e
$$
\n
$$
| e_1 \tcdot f := e_2 | define
$$
\n
$$
| define
$$

$$
e ::= n \in \mathbb{Z} \qquad | ? \qquad | \mathbf{x} \in \text{Var} \qquad | \text{nil}
$$
  

$$
| \{\} \qquad | e.f \qquad | \text{fine} \qquad | \neg e
$$
  

$$
| = e_1 e_2 \qquad | \mathbb{N} e_1 e_2 \qquad (\mathbb{N} \in \{>, +, -\})
$$

. . Membrane syntax . . Dark matter

. . Abstract rules

. . Why the Dark matter ?

$$
\phi ::= \text{emp} \mid \phi_1 \star \phi_2 \mid x \doteq v^{\sharp} \mid h \mapsto \{o\}
$$
\n
$$
o ::= f : v^{\sharp}, o \mid \_ : v^{\sharp}
$$

$$
m\in\mathfrak{M}::=h\rightarrow h_{1}+\ldots+h_{n}\mid\nu h
$$

$$
\Phi ::= (M | \phi) \qquad M \in \mathcal{P}_f(\mathfrak{M})
$$

. . Membrane syntax . . Dark matter

. . Abstract rules

. . Why the Dark matter ?

# . An Introduction to Separation Logic, by John C. Reynolds .

. The soundness of the frame rule is surprisingly sensitive to the semantics of our programming language. Suppose, for example, we changed the behavior of deallocation, so that, instead of causing a memory fault, dispose x behaved like skip when the value of x was not in the domain of the heap. Then  $\{emp\}$ dispose  $x\{emp\}$  would be valid, and the frame rule could be used to infer  $\{emp \times x = 10\}$ dispose  $x \{emp \times x = 10\}$ . Then, since *emp* is a neutral element for  $\star$ , we would have  ${x \doteq 10}$ dispose  $x{x \doteq 10}$ , which is patently false.

• JAVASCRIPT's delete does exactly this.

. An Introduction to Separation Logic, by John C. Reynolds .

$$
\frac{\overline{\{emp\}} \text{dispose } x \{emp\}}{\{emp \times x \doteq 10\} \text{dispose } x \{emp \times x \doteq 10\}} \text{Frame}
$$
\n
$$
\frac{\{emp \times x \doteq 10\} \text{dispose } x \{emp \times x \doteq 10\}}{\{x \doteq 10\} \text{dispose } x \{x \doteq 10\}}
$$
\nREWRITE

#### o JAVASCRIPT's delete does exactly this.

. . Membrane syntax . . Dark matter

. . Abstract rules

. . Why the Dark matter ?

### About the Dark Matter "⊠"

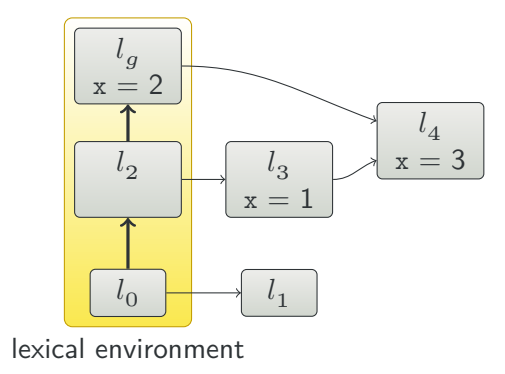

It is very important to track the absence of properties in objects.

## About the Dark Matter "⊠"

- *emp*
- *True*
- $\bullet \, l \mapsto \{ \mathtt{f} : \boxtimes, \underline{\ \ }\colon \boxtimes \}$
- $\bullet$   $l \mapsto \{f : \boxtimes, \_\_\ \boxtimes\} \star \phi$
- $\bullet$   $l \mapsto \{f : \bot, \bot : \boxtimes\}$

## About the Dark Matter "⊠"

- *emp*
- *True*
- $\bullet$   $l \mapsto \{f : \boxtimes, \_\cdot : \boxtimes\}$
- $\bullet$   $l \mapsto \{f : \boxtimes, \_\_\ \boxtimes\} \star \phi$
- ↦ {f ∶ ⊥, \_ ∶ ⊠} = *False*

 $\gamma$  (emp) =  $\gamma$  ( $l \mapsto \{f : \boxtimes, \dots \boxtimes\}$ )

. . Membrane syntax . . Dark matter

. . Abstract rules

. . Why the Dark matter ?

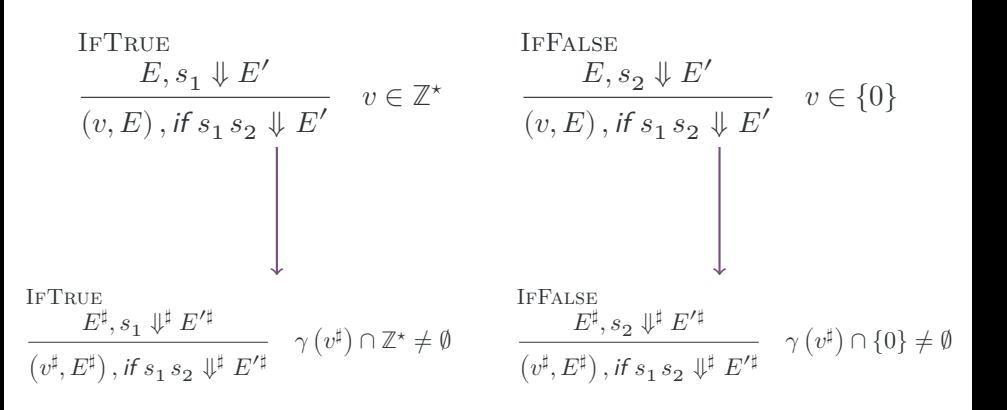

. . Membrane syntax . . Dark matter

. . Abstract rules

. . Why the Dark matter ?

#### . The  $\star$  for membraned formulae  $\Phi = (M | \phi)$

$$
(M|\,\phi)\, \textcircled{p}\, (M_{c} \,|\,\phi_{c}) = \text{``}\, (M_{c} \,|\, (M\,|\,\phi) \star \phi_{c}) \,\text{''}
$$

$$
\begin{aligned} &\xrightarrow{\text{Frame}}\Phi, s\Downarrow^{\sharp}\Phi'\\ &\overline{\Phi\uplus\Phi_c, s\Downarrow^{\sharp}\Phi'\otimes\Phi_c} \end{aligned}
$$

. . Membrane syntax . . Dark matter

. . Abstract rules

. . Why the Dark matter ?

#### Example

x ∶= *nil*; *while* ? ( t ∶= x;  $x := \{\};$ *if* ? (  $x.t := 0;$  $x.f := t$ )(  $x.t := 1$ ;  $x.g := t;$  $x.f := 42$ ) ); *while*  $x \neq nil$ *if*  $x \cdot t$  ( $x := x \cdot g$ )( $x := x \cdot f$ ) )

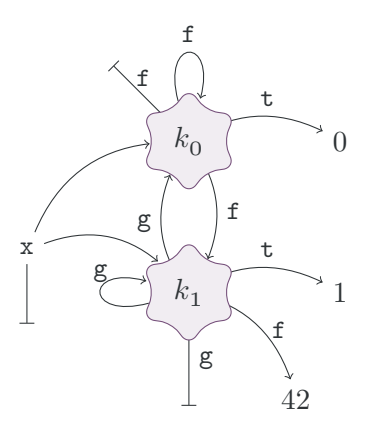

We can express a loop invariant without adding new constructions !

. . Membrane syntax . . Dark matter

. . Abstract rules

. . Why the Dark matter ?

. Une Sémantique abstraite basée sur la sémantique concrète

. Logique de séparation

. Ajout des nœuds résumés